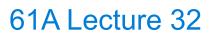

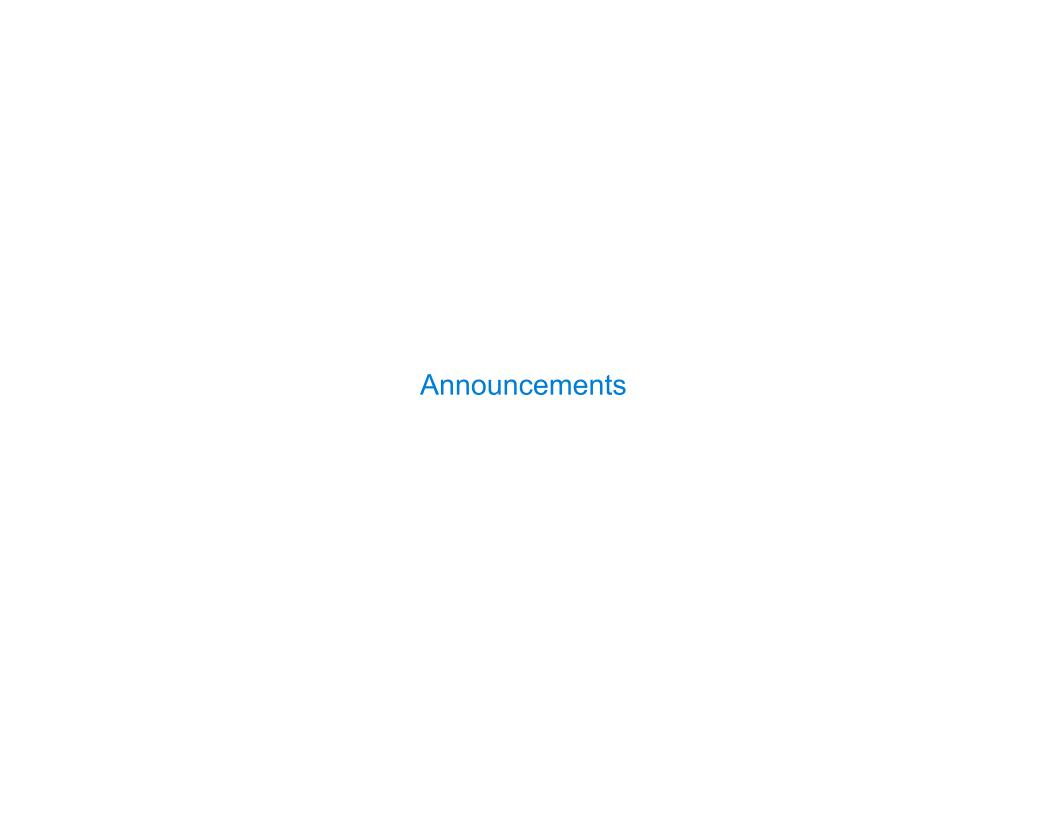

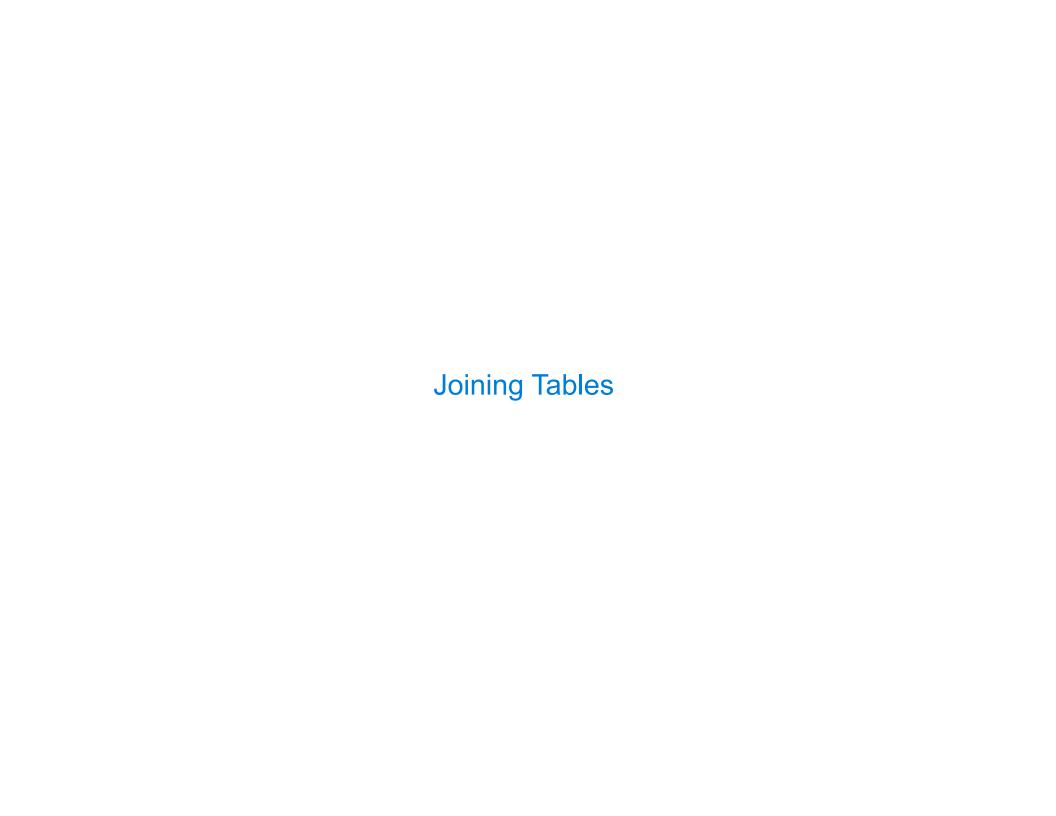

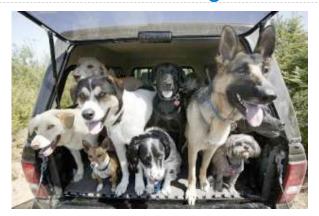

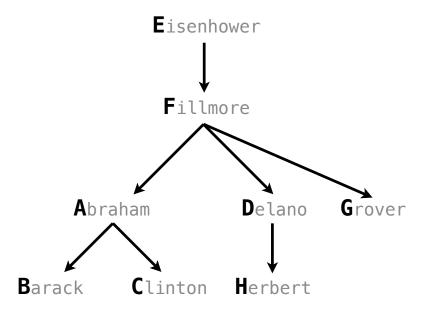

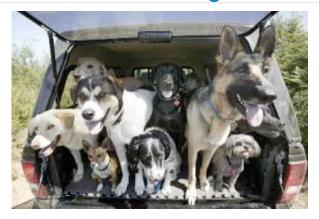

| select | "abraham" as | parent, | "barack" as | child | union |
|--------|--------------|---------|-------------|-------|-------|
| select | "abraham"    | ,       | "clinton"   |       | union |
| select | "delano"     | ,       | "herbert"   |       | union |
| select | "fillmore"   | ,       | "abraham"   |       | union |
| select | "fillmore"   | ,       | "delano"    |       | union |
| select | "fillmore"   | ,       | "grover"    |       | union |
| select | "eisenhower" | ,       | "fillmore"; |       |       |

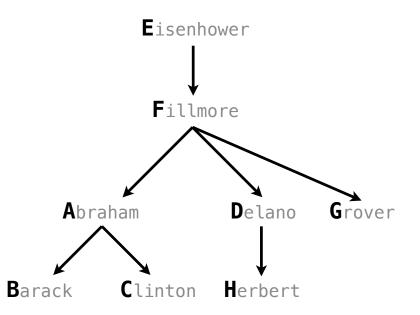

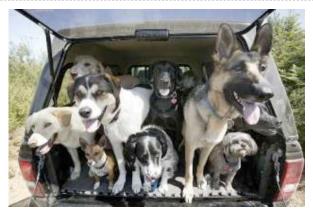

#### create table parents as

```
select "abraham" as parent, "barack" as child union
select "abraham"
                        , "clinton"
                                           union
select "delano"
                        , "herbert"
                                          union
select "fillmore"
                        , "abraham"
                                        union
select "fillmore"
                        , "delano"
                                          union
                        , "grover"
select "fillmore"
                                      union
select "eisenhower"
                        , "fillmore";
```

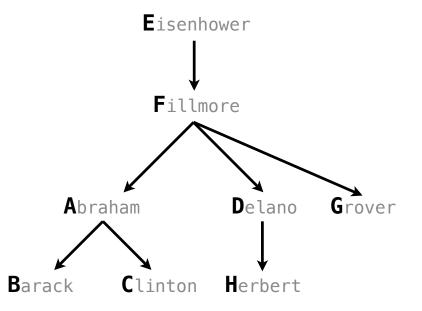

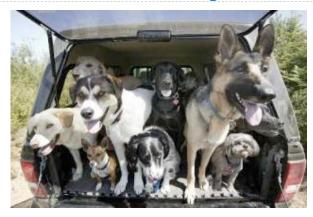

#### create table parents as

```
select "abraham" as parent, "barack" as child union
select "abraham"
                       , "clinton"
                                         union
select "delano"
                       , "herbert"
                                      union
                                  union
select "fillmore"
                       , "abraham"
select "fillmore"
                       , "delano"
                                     union
                       , "grover"
select "fillmore"
                                     union
select "eisenhower"
                       , "fillmore";
```

#### **Parents:**

| Parent     | Child    |
|------------|----------|
| abraham    | barack   |
| abraham    | clinton  |
| delano     | herbert  |
| fillmore   | abraham  |
| fillmore   | delano   |
| fillmore   | grover   |
| eisenhower | fillmore |

| Joining Two Tables | <br> |  |
|--------------------|------|--|
|                    |      |  |
|                    |      |  |
|                    |      |  |
|                    |      |  |
|                    |      |  |
|                    |      |  |
|                    |      |  |
|                    |      |  |
|                    |      |  |

Two tables A & B are joined by a comma to yield all combos of a row from A & a row from B

Two tables A & B are joined by a comma to yield all combos of a row from A & a row from B create table dogs as select "abraham" as name, "long" as fur union

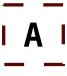

Two tables A & B are joined by a comma to yield all combos of a row from A & a row from B

```
create table dogs as
  select "abraham" as name, "long" as fur union
  select "barack" , "short" union
```

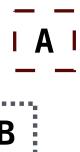

Two tables A & B are joined by a comma to yield all combos of a row from A & a row from B

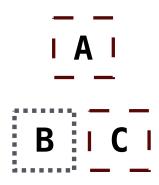

Two tables A & B are joined by a comma to yield all combos of a row from A & a row from B

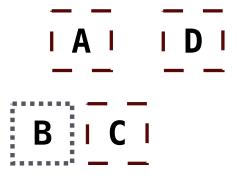

Two tables A & B are joined by a comma to yield all combos of a row from A & a row from B

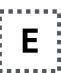

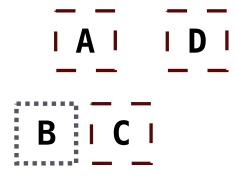

Two tables A & B are joined by a comma to yield all combos of a row from A & a row from B

```
create table dogs as
 select "abraham" as name, "long" as fur union
                       , "short"
 select "barack"
                                      union
                         "long"
 select "clinton"
                                      union
                       , "long"
 select "delano"
                                     union
                       , "short"
 select "eisenhower"
                                     union
 select "fillmore"
                       , "curly"
                                      union
```

Two tables A & B are joined by a comma to yield all combos of a row from A & a row from B

```
create table dogs as
  select "abraham" as name, "long" as fur union
 select "barack"
                           "short"
                                         union
 select "clinton"
                           "long"
                                         union
 select "delano"
                         , "long"
                                         union
  select "eisenhower"
                         , "short"
                                         union
                         , "curly"
  select "fillmore"
                                         union
  select "grover"
                         , "short"
                                         union
```

Two tables A & B are joined by a comma to yield all combos of a row from A & a row from B

```
create table dogs as
  select "abraham" as name, "long" as fur union
 select "barack"
                           "short"
                                         union
  select "clinton"
                           "long"
                                         union
  select "delano"
                           "long"
                                         union
                          , "short"
  select "eisenhower"
                                         union
                          , "curly"
  select "fillmore"
                                         union
                          , "short"
 select "grover"
                                         union
  select "herbert"
                          , "curly";
```

Two tables A & B are joined by a comma to yield all combos of a row from A & a row from B

```
create table dogs as
  select "abraham" as name, "long" as fur union
  select "barack"
                            "short"
                                           union
  select "clinton"
                            "long"
                                           union
  select "delano"
                            "long"
                                           union
  select "eisenhower"
                            "short"
                                           union
  select "fillmore"
                           , "curly"
                                           union
  select "grover"
                            "short"
                                           union
  select "herbert"
                           , "curly";
create table parents as
  select "abraham" as parent, "barack" as child union
                            , "clinton"
  select "abraham"
                                                 union
  ...;
```

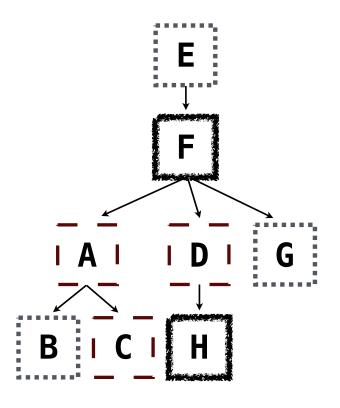

Two tables A & B are joined by a comma to yield all combos of a row from A & a row from B

```
create table dogs as
  select "abraham" as name, "long" as fur union
  select "barack"
                            "short"
                                           union
  select "clinton"
                            "long"
                                           union
  select "delano"
                            "long"
                                           union
  select "eisenhower"
                            "short"
                                           union
  select "fillmore"
                           , "curly"
                                           union
  select "grover"
                            "short"
                                           union
                           , "curly";
  select "herbert"
create table parents as
  select "abraham" as parent, "barack" as child union
                            , "clinton"
  select "abraham"
                                                 union
  ...;
```

Select the parents of curly-furred dogs

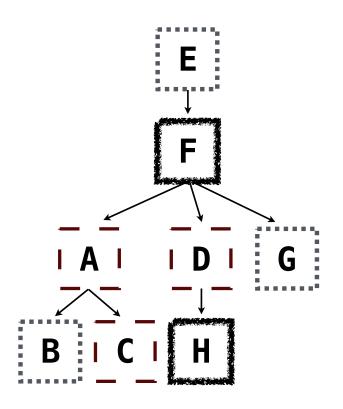

Two tables A & B are joined by a comma to yield all combos of a row from A & a row from B

```
create table dogs as
    select "abraham" as name, "long" as fur union
    select "barack"
                              "short"
                                             union
                              "long"
    select "clinton"
                                             union
    select "delano"
                              "long"
                                             union
    select "eisenhower"
                              "short"
                                             union
    select "fillmore"
                            , "curly"
                                             union
    select "grover"
                              "short"
                                             union
    select "herbert"
                             "curly":
  create table parents as
    select "abraham" as parent, "barack" as child union
                              , "clinton"
    select "abraham"
                                                   union
    ...;
Select the parents of curly-furred dogs
  select parent from parents, dogs
                where child = name and fur = "curly";
```

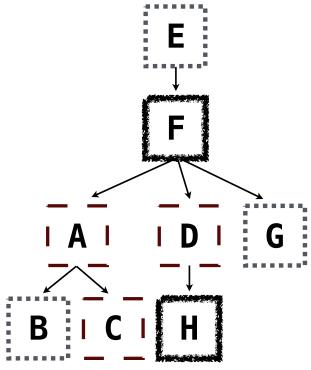

Two tables A & B are joined by a comma to yield all combos of a row from A & a row from B

```
create table dogs as
    select "abraham" as name, "long" as fur union
    select "barack"
                              "short"
                                            union
                              "long"
    select "clinton"
                                            union
    select "delano"
                              "long"
                                            union
    select "eisenhower"
                              "short"
                                            union
    select "fillmore"
                            , "curly"
                                            union
    select "grover"
                              "short"
                                            union
    select "herbert"
                            "curly":
  create table parents as
    select "abraham" as parent, "barack" as child union
                              , "clinton"
    select "abraham"
                                                   union
    ...;
Select the parents of curly-furred dogs
  select parent from parents, dogs!
                where child = name and fur = "curly";
```

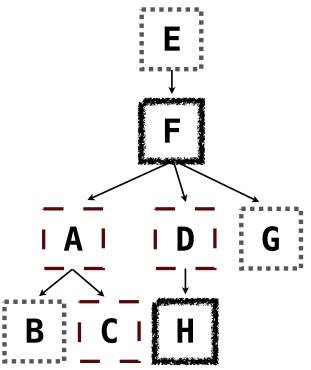

Two tables A & B are joined by a comma to yield all combos of a row from A & a row from B

```
create table dogs as
    select "abraham" as name, "long" as fur union
    select "barack"
                              "short"
                                             union
                              "long"
    select "clinton"
                                             union
    select "delano"
                               "long"
                                             union
    select "eisenhower"
                               "short"
                                             union
                             , "curly"
    select "fillmore"
                                             union
    select "grover"
                               "short"
                                             union
    select "herbert"
                             . "curly":
  create table parents as
    select "abraham" as parent, "barack" as child union
                               , "clinton"
    select "abraham"
                                                   union
    ...;
Select the parents of curly-furred dogs
  select parent from parents, dogs!
                where child = name and fur = "curly";
```

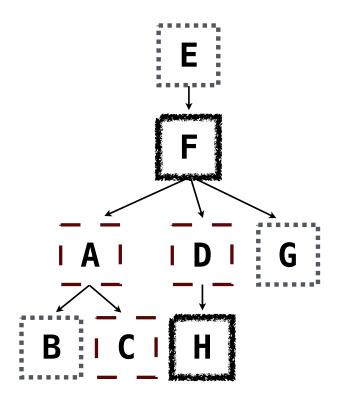

(Demo)

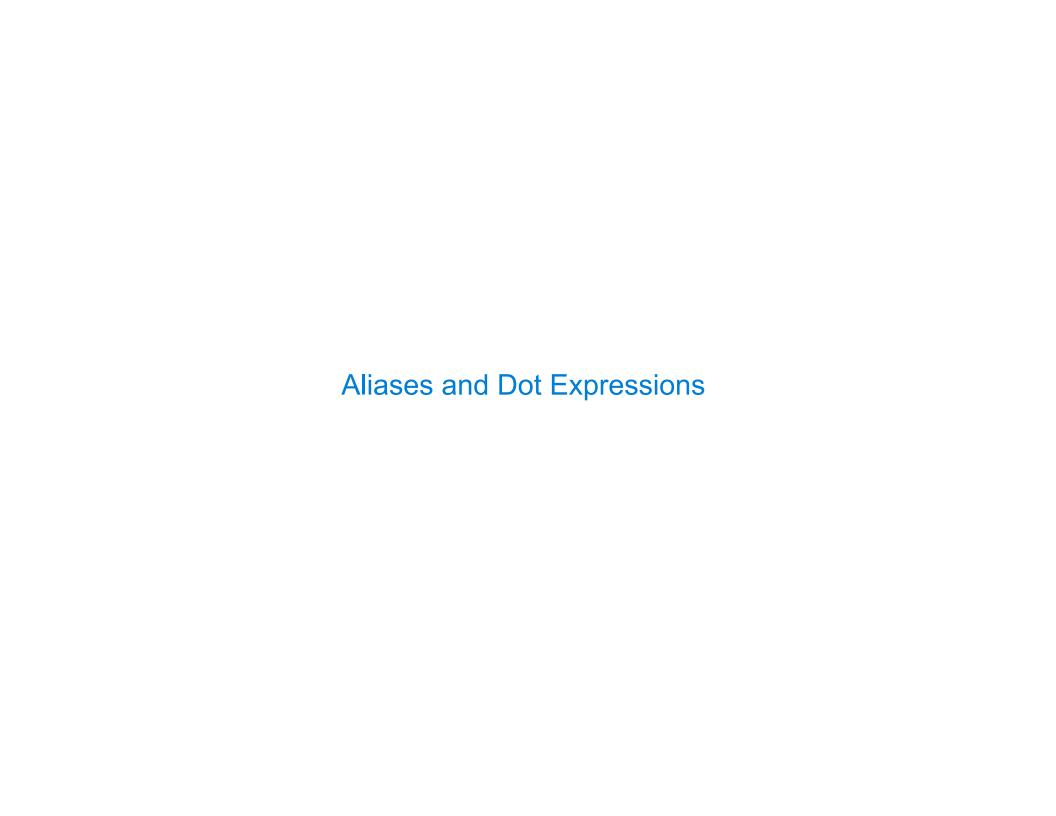

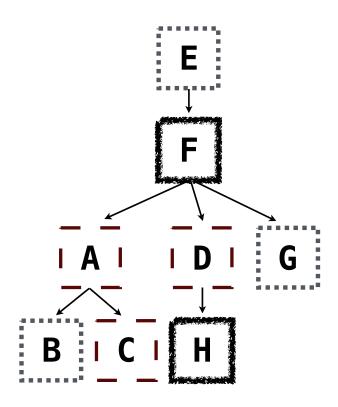

Two tables may share a column name; dot expressions and aliases disambiguate column values

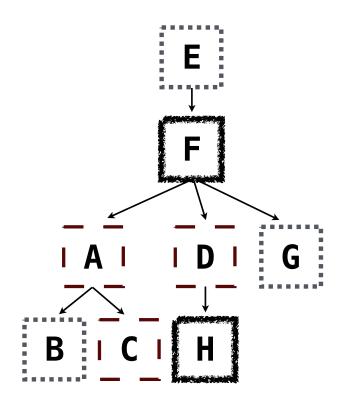

Two tables may share a column name; dot expressions and aliases disambiguate column values

select [columns] from [table] where [condition] order by [order];

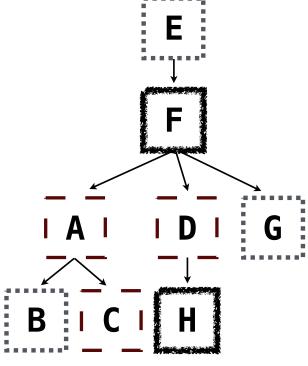

Two tables may share a column name; dot expressions and aliases disambiguate column values

select [columns] from [table] where [condition] order by [order];

[table] is a comma-separated list of table names with optional aliases

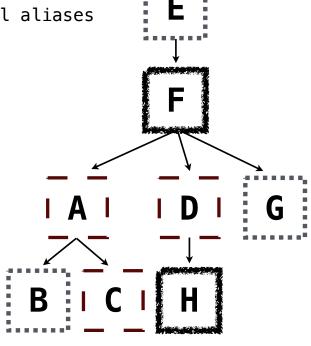

Two tables may share a column name; dot expressions and aliases disambiguate column values

select [columns] from [table] where [condition] order by [order];

[table] is a comma-separated list of table names with optional aliases

Select all pairs of siblings

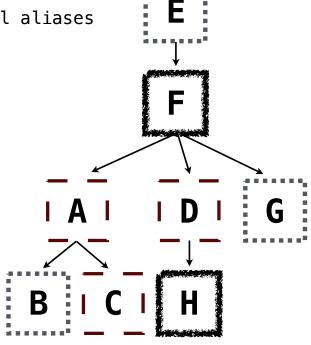

Two tables may share a column name; dot expressions and aliases disambiguate column values select [columns] from [table] where [condition] order by [order];
[table] is a comma-separated list of table names with optional aliases

Select all pairs of siblings

select a.child as first, b.child as second
from parents as a, parents as b
where a.parent = b.parent and a.child < b.child;</pre>

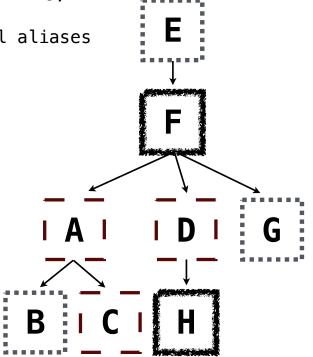

Two tables may share a column name; dot expressions and aliases disambiguate column values select [columns] from [table] where [condition] order by [order];
[table] is a comma-separated list of table names with optional aliases

Select all pairs of siblings

select a.child as first, b.child as second

from parents as a, parents as b

where a.parent = b.parent and a.child < b.child;

Two tables may share a column name; dot expressions and aliases disambiguate column values

select [columns] from [table] where [condition] order by [order];
[table] is a comma-separated list of table names with optional aliases

Select all pairs of siblings

from parents as a, parents as b
where a.parent = b.parent and a.child < b.child;</pre>

| First   | Second  |
|---------|---------|
| barack  | clinton |
| abraham | delano  |
| abraham | grover  |
| delano  | grover  |

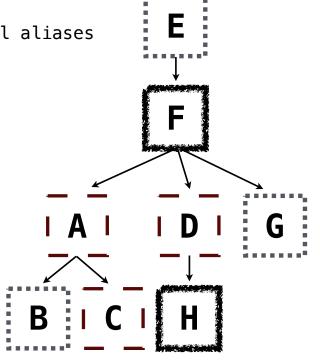

### Example: Grandparents

Which select statement evaluates to all grandparent, grandchild pairs?

- 5 None of the above

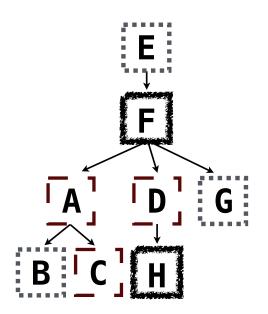

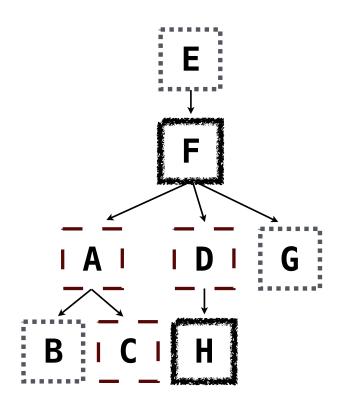

Multiple tables can be joined to yield all combinations of rows from each

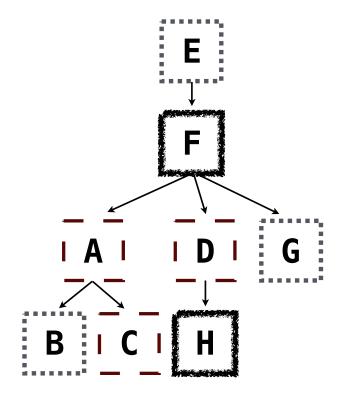

Multiple tables can be joined to yield all combinations of rows from each

```
create table grandparents as
  select a.parent as grandog, b.child as granpup
  from parents as a, parents as b
  where b.parent = a.child;
```

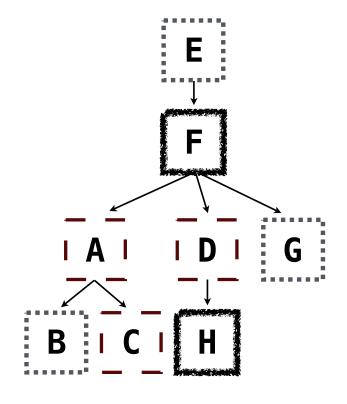

Multiple tables can be joined to yield all combinations of rows from each

```
create table grandparents as
  select a.parent as grandog, b.child as granpup
  from parents as a, parents as b
  where b.parent = a.child;
```

Select all grandparents with the same fur as their grandchildren

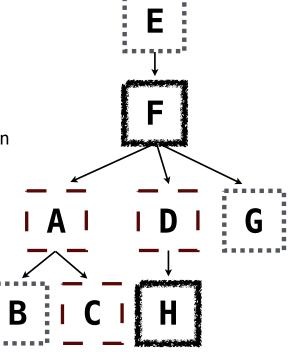

# Joining Multiple Tables

Multiple tables can be joined to yield all combinations of rows from each

```
create table grandparents as
  select a.parent as grandog, b.child as granpup
  from parents as a, parents as b
  where b.parent = a.child;
```

Select all grandparents with the same fur as their grandchildren

Which tables need to be joined together?

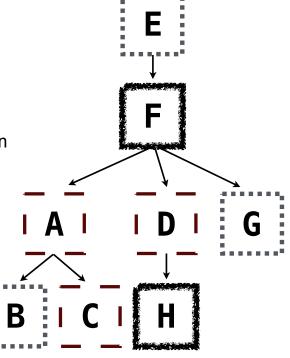

### Joining Multiple Tables

Multiple tables can be joined to yield all combinations of rows from each

```
create table grandparents as
  select a.parent as grandog, b.child as granpup
  from parents as a, parents as b
  where b.parent = a.child;
```

Select all grandparents with the same fur as their grandchildren

Which tables need to be joined together?

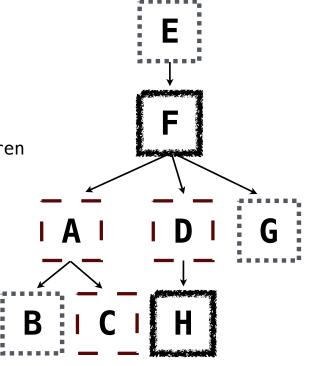

**Example: Dog Triples** 

| Fall 2014 Quiz Question (Slightly Modified) |  |
|---------------------------------------------|--|
|                                             |  |
|                                             |  |
|                                             |  |
|                                             |  |
|                                             |  |
|                                             |  |
|                                             |  |

Write a SQL query that selects all possible combinations of three different dogs with the same fur and lists each triple in *inverse* alphabetical order

Write a SQL query that selects all possible combinations of three different dogs with the same fur and lists each triple in *inverse* alphabetical order

```
create table dogs as
  select "abraham" as name, "long" as fur union
  select "barack" , "short" union
  ...;
```

Write a SQL query that selects all possible combinations of three different dogs with the same fur and lists each triple in *inverse* alphabetical order

```
create table dogs as
  select "abraham" as name, "long" as fur union
  select "barack" , "short" union
  ...;

create table parents as
  select "abraham" as parent, "barack" as child union
  select "abraham" , "clinton" union
  ...;
```

Write a SQL query that selects all possible combinations of three different dogs with the same fur and lists each triple in *inverse* alphabetical order

```
create table dogs as
  select "abraham" as name, "long" as fur union
  select "barack" , "short" union
  ...;

create table parents as
  select "abraham" as parent, "barack" as child union
  select "abraham" , "clinton" union
  ...;
```

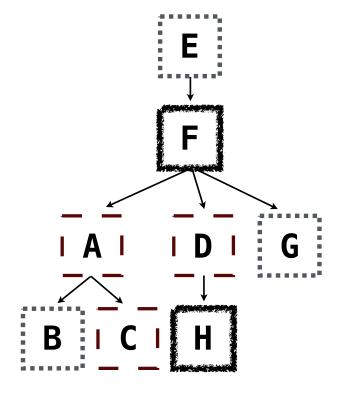

Write a SQL query that selects all possible combinations of three different dogs with the same fur and lists each triple in *inverse* alphabetical order

```
create table dogs as
  select "abraham" as name, "long" as fur union
  select "barack" , "short" union
  ...;

create table parents as
  select "abraham" as parent, "barack" as child union
  select "abraham" , "clinton" union
  ...;
```

#### Expected output:

delano|clinton|abraham
grover|eisenhower|barack

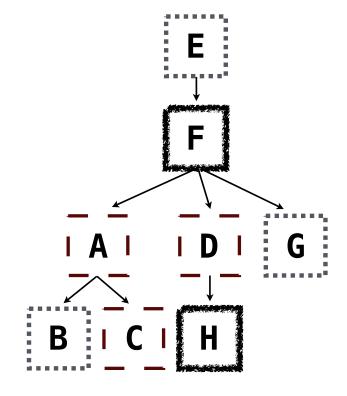

Write a SQL query that selects all possible combinations of three different dogs with the same fur and lists each triple in *inverse* alphabetical order

```
create table dogs as
  select "abraham" as name, "long" as fur union
  select "barack" , "short" union
  ...;

create table parents as
  select "abraham" as parent, "barack" as child union
  select "abraham" , "clinton" union
  ...;
```

#### Expected output:

delano|clinton|abraham
grover|eisenhower|barack

(Demo)

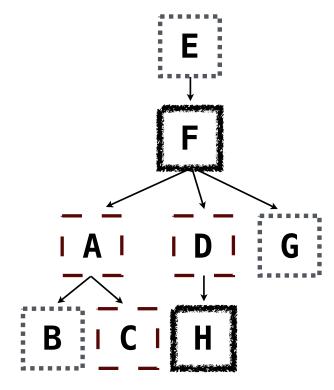

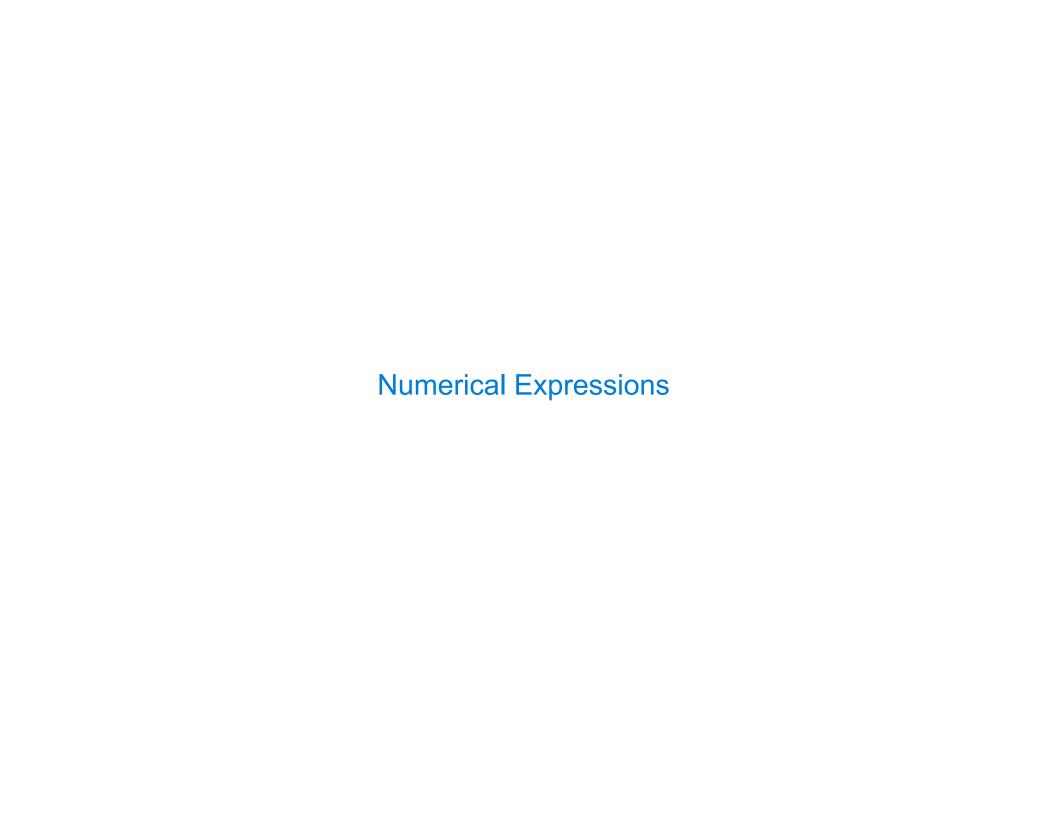

Expressions can contain function calls and arithmetic operators

Expressions can contain function calls and arithmetic operators

select [columns] from [table] where [expression] order by [expression];

Expressions can contain function calls and arithmetic operators

```
[expression] as [name], [expression] as [name], ...
select [columns] from [table] where [expression] order by [expression];
```

```
Expressions can contain function calls and arithmetic operators
```

```
[expression] as [name], [expression] as [name], ...
select [columns] from [table] where [expression] order by [expression];
```

Combine values: +, -, \*, /, %, and, or

Expressions can contain function calls and arithmetic operators

```
[expression] as [name], [expression] as [name], ...
```

select [columns] from [table] where [expression] order by [expression];

Combine values: +, -, \*, /, %, and, or

Transform values: abs, round, not, -

Expressions can contain function calls and arithmetic operators

```
[expression] as [name], [expression] as [name], ...
```

select [columns] from [table] where [expression] order by [expression];

Combine values: +, -, \*, /, %, and, or

Transform values: abs, round, not, -

Compare values: <, <=, >, >=, <>, !=, =

Expressions can contain function calls and arithmetic operators

```
[expression] as [name], [expression] as [name], ...
```

select [columns] from [table] where [expression] order by [expression];

Combine values: +, -, \*, /, %, and, or

Transform values: abs, round, not, -

Compare values: <, <=, >, >=, <>, !=, =

(Demo)

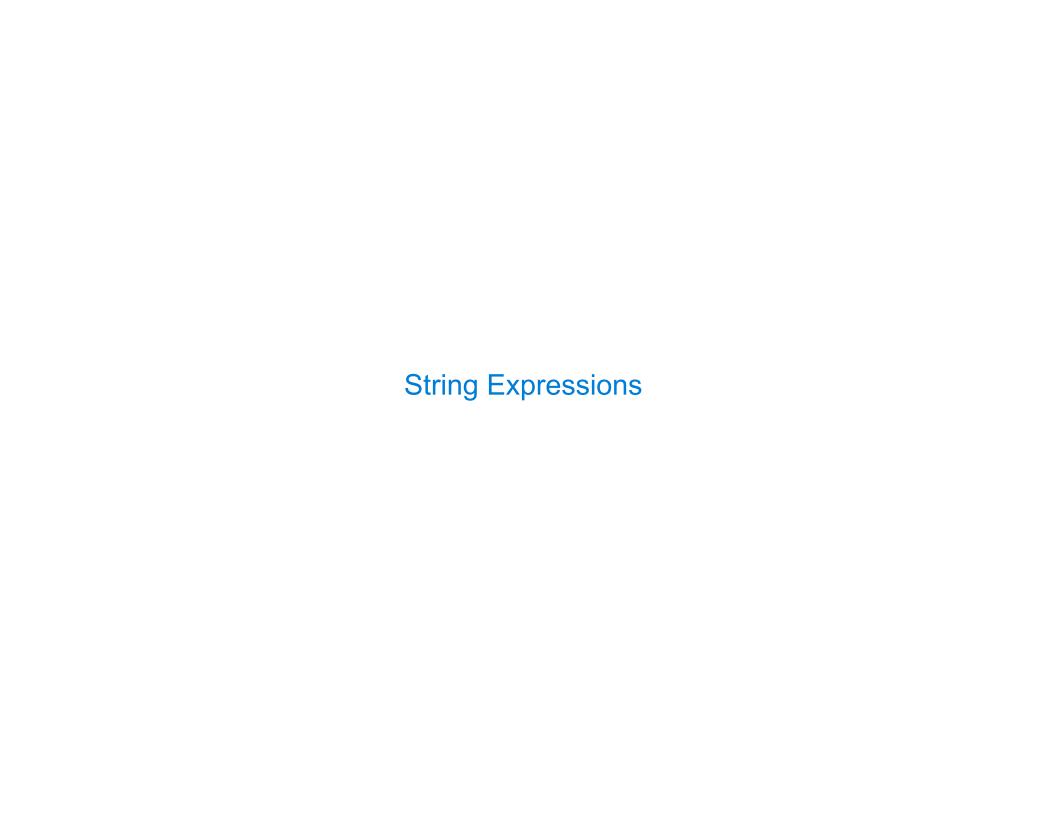

String values can be combined to form longer strings

String values can be combined to form longer strings

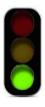

sqlite> select "hello," || " world";
hello, world

String values can be combined to form longer strings

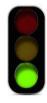

sqlite> select "hello," || " world";
hello, world

String values can be combined to form longer strings

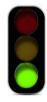

sqlite> select "hello," || " world";
hello, world

Basic string manipulation is built into SQL, but differs from Python sqlite> create table phrase as select "hello, world" as s;

String values can be combined to form longer strings

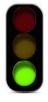

```
sqlite> select "hello," || " world";
hello, world
```

```
sqlite> create table phrase as select "hello, world" as s;
sqlite> select substr(s, 4, 2) || substr(s, instr(s, " ")+1, 1) from phrase;
```

String values can be combined to form longer strings

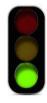

```
sqlite> select "hello," || " world";
hello, world
```

```
sqlite> create table phrase as select "hello, world" as s;
sqlite> select substr(s, 4, 2) || substr(s, instr(s, " ")+1, 1) from phrase;
low
```

String values can be combined to form longer strings

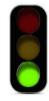

sqlite> select "hello," || " world";
hello, world

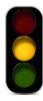

```
sqlite> create table phrase as select "hello, world" as s;
sqlite> select substr(s, 4, 2) || substr(s, instr(s, " ")+1, 1) from phrase;
low
```

String values can be combined to form longer strings

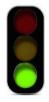

sqlite> select "hello," || " world";
hello, world

Basic string manipulation is built into SQL, but differs from Python

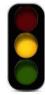

sqlite> create table phrase as select "hello, world" as s;
sqlite> select substr(s, 4, 2) || substr(s, instr(s, " ")+1, 1) from phrase;
low

Strings can be used to represent structured values, but doing so is rarely a good idea

String values can be combined to form longer strings

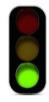

sqlite> select "hello," || " world";
hello, world

Basic string manipulation is built into SQL, but differs from Python

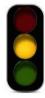

sqlite> create table phrase as select "hello, world" as s;
sqlite> select substr(s, 4, 2) || substr(s, instr(s, " ")+1, 1) from phrase;
low

Strings can be used to represent structured values, but doing so is rarely a good idea sqlite> create table lists as select "one" as car, "two,three,four" as cdr;

String values can be combined to form longer strings

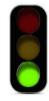

sqlite> select "hello," || " world";
hello, world

Basic string manipulation is built into SQL, but differs from Python

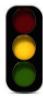

sqlite> create table phrase as select "hello, world" as s;
sqlite> select substr(s, 4, 2) || substr(s, instr(s, " ")+1, 1) from phrase;
low

Strings can be used to represent structured values, but doing so is rarely a good idea sqlite> create table lists as select "one" as car, "two,three,four" as cdr; sqlite> select substr(cdr, 1, instr(cdr, ",")-1) as cadr from lists;

String values can be combined to form longer strings

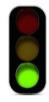

sqlite> select "hello," || " world";
hello, world

Basic string manipulation is built into SQL, but differs from Python

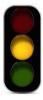

sqlite> create table phrase as select "hello, world" as s;
sqlite> select substr(s, 4, 2) || substr(s, instr(s, " ")+1, 1) from phrase;
low

Strings can be used to represent structured values, but doing so is rarely a good idea

sqlite> create table lists as select "one" as car, "two,three,four" as cdr;
sqlite> select substr(cdr, 1, instr(cdr, ",")-1) as cadr from lists;
two

String values can be combined to form longer strings

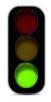

sqlite> select "hello," || " world";
hello, world

Basic string manipulation is built into SQL, but differs from Python

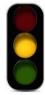

sqlite> create table phrase as select "hello, world" as s;
sqlite> select substr(s, 4, 2) || substr(s, instr(s, " ")+1, 1) from phrase;
low

Strings can be used to represent structured values, but doing so is rarely a good idea

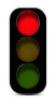

sqlite> create table lists as select "one" as car, "two,three,four" as cdr;
sqlite> select substr(cdr, 1, instr(cdr, ",")-1) as cadr from lists;
two

String values can be combined to form longer strings

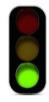

sqlite> select "hello," || " world";
hello, world

Basic string manipulation is built into SQL, but differs from Python

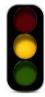

sqlite> create table phrase as select "hello, world" as s;
sqlite> select substr(s, 4, 2) || substr(s, instr(s, " ")+1, 1) from phrase;
low

Strings can be used to represent structured values, but doing so is rarely a good idea

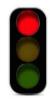

sqlite> create table lists as select "one" as car, "two,three,four" as cdr;
sqlite> select substr(cdr, 1, instr(cdr, ",")-1) as cadr from lists;
two

(Demo)

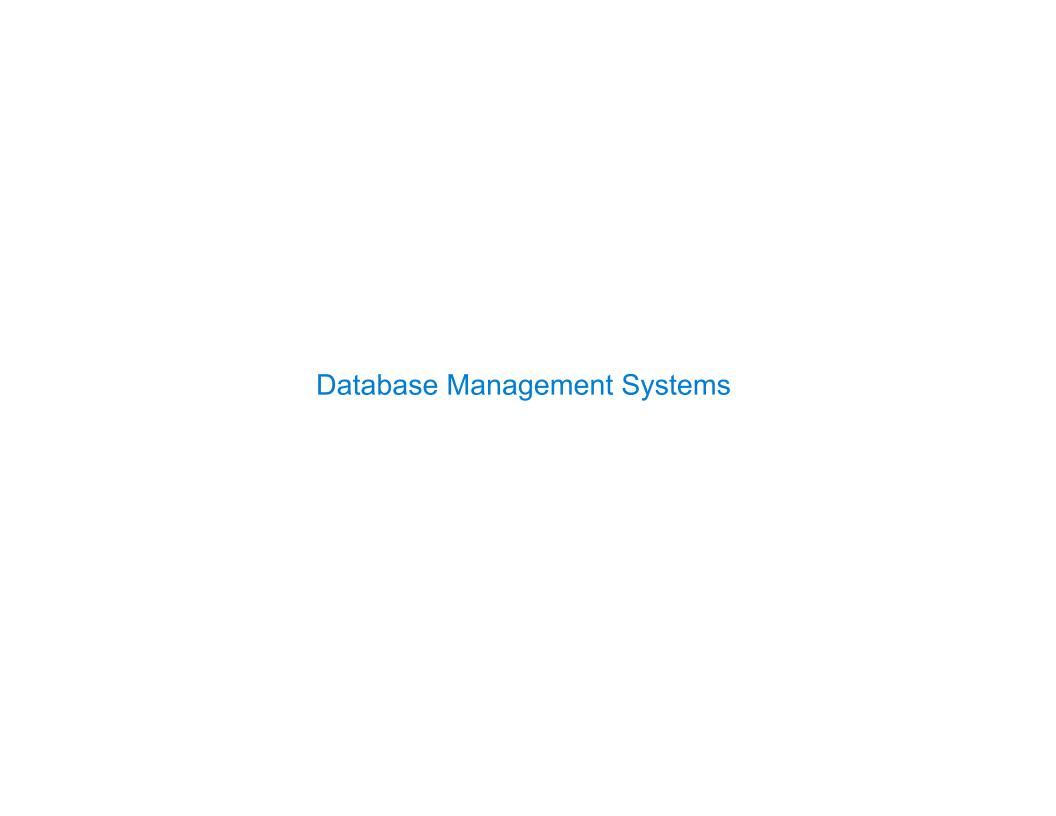

# **Database Management System Architecture**

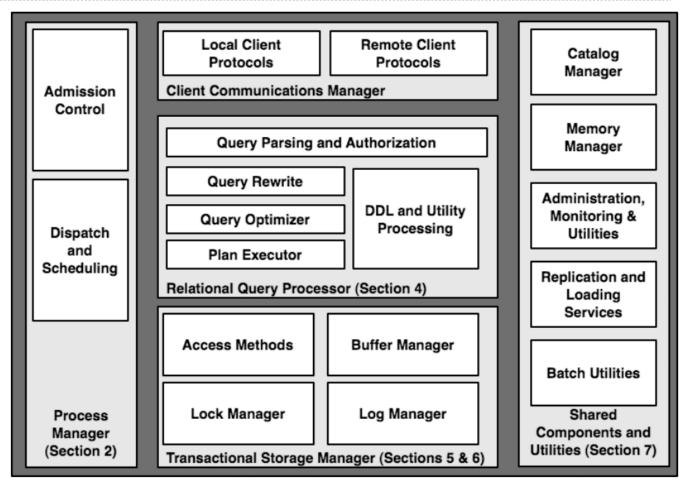

The manner in which tables are filtered, sorted, and joined affects execution time

The manner in which tables are filtered, sorted, and joined affects execution time

```
Select the parents of curly-furred dogs:

select parent from parents, dogs

where child = name and fur = "curly";
```

The manner in which tables are filtered, sorted, and joined affects execution time

```
Select the parents of curly-furred dogs:

select parent from parents, dogs

where child = name and fur = "curly";
```

The manner in which tables are filtered, sorted, and joined affects execution time

```
Select the parents of curly-furred dogs:
```

```
select parent from parents, dogs
where child = name and fur = "curly";
```

The manner in which tables are filtered, sorted, and joined affects execution time

Select the parents of curly-furred dogs:

```
select parent from parents, dogs
where child = name and fur = "curly";
```

The manner in which tables are filtered, sorted, and joined affects execution time

Select the parents of curly-furred dogs:

```
select parent from parents, dogs
where child = name and fur = "curly";
```

Join all rows of parents to all rows of dogs, filter by child = name and fur = "curly"

The manner in which tables are filtered, sorted, and joined affects execution time

Select the parents of curly-furred dogs:

```
select parent from parents, dogs
where child = name and fur = "curly";
```

Join all rows of parents to all rows of dogs, filter by child = name and fur = "curly"

Join only rows of parents and dogs where child = name, filter by fur = "curly"

The manner in which tables are filtered, sorted, and joined affects execution time

Select the parents of curly-furred dogs:

```
select parent from parents, dogs
where child = name and fur = "curly";
```

Join all rows of parents to all rows of dogs, filter by child = name and fur = "curly"

Join only rows of parents and dogs where child = name, filter by fur = "curly"

Filter dogs by fur = "curly", join result with all rows of parents, filter by child = name

The manner in which tables are filtered, sorted, and joined affects execution time

Select the parents of curly-furred dogs:

```
select parent from parents, dogs
where child = name and fur = "curly";
```

Join all rows of parents to all rows of dogs, filter by child = name and fur = "curly"

Join only rows of parents and dogs where child = name, filter by fur = "curly"

Filter dogs by fur = "curly", join result with all rows of parents, filter by child = name

Filter dogs by fur = "curly", join only rows of result and parents where child = name